## SAP ABAP table IFMEPAO {Reporting: Structure for Request Documents}

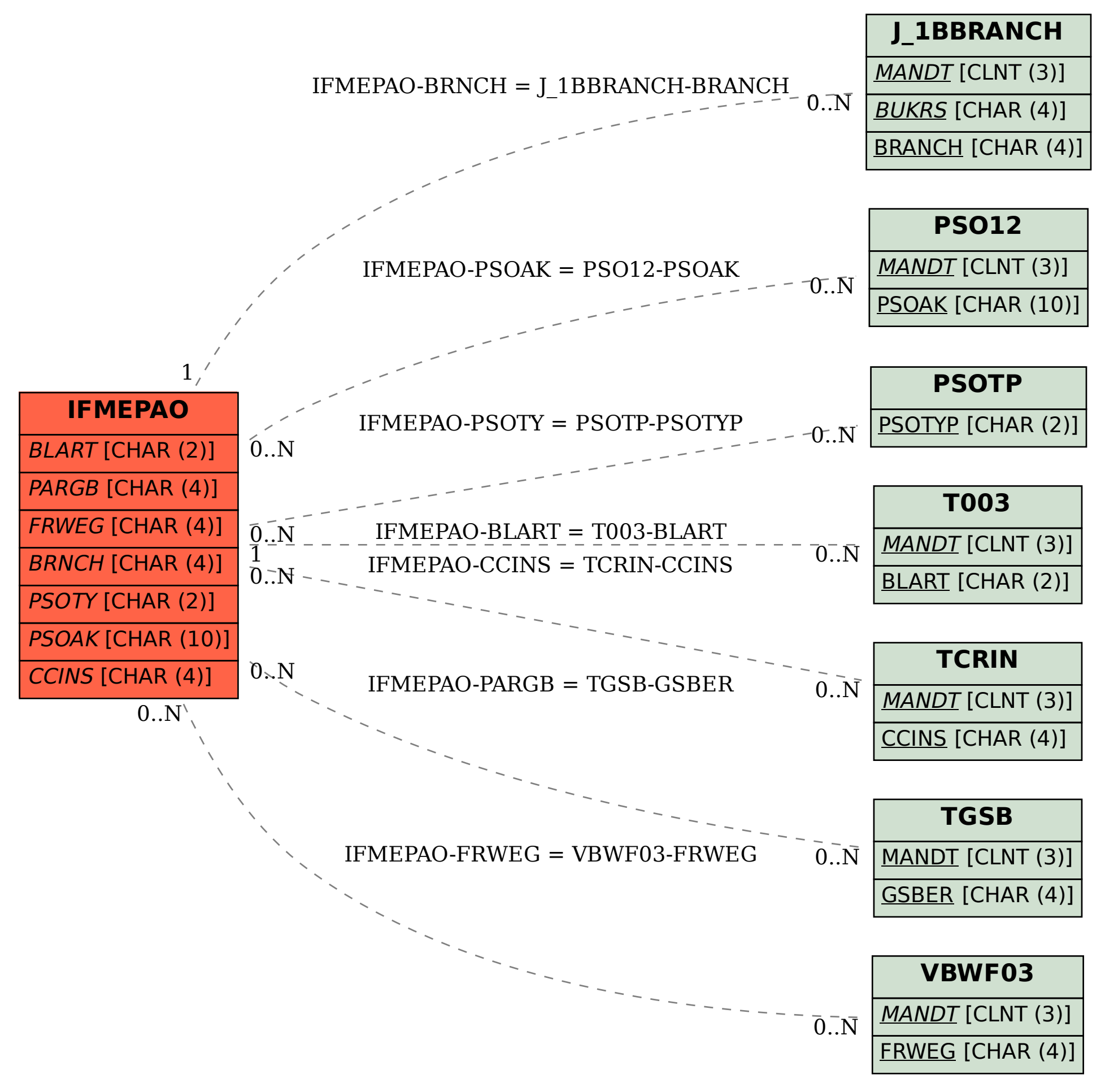